Министерство науки и высшего образования Российской Федерации Федеральное государственное бюджетное образовательное учреждение высшего образования «Ростовский государственный экономический университет (РИНХ)»

> УТВЕРЖДАЮ Директор Таганрогского института имени А.П. Чехова (филиала) РГЭУ (РИНХ) \_\_\_\_\_\_\_\_\_\_\_\_\_ Голобородько А.Ю.  $\begin{array}{c} \hline \begin{array}{c} \hline \begin{array}{c} \hline \end{array} \\ \hline \end{array} & \begin{array}{c} \hline \end{array} \\ \hline \end{array} & \begin{array}{c} \hline \end{array} & \begin{array}{c} \hline \end{array} & \begin{array}{c} \hline \end{array} & \begin{array}{c} \hline \end{array} & \begin{array}{c} \hline \end{array} & \begin{array}{c} \hline \end{array} & \begin{array}{c} \hline \end{array} & \begin{array}{c} \hline \end{array} & \begin{array}{c} \hline \end{array} & \begin{array}{c$

## **Рабочая программа дисциплины Программное обеспечение в профессиональной деятельности педагога- музыканта**

направление 44.03.05 Педагогическое образование (с двумя профилями подготовки) направленность (профиль) 44.03.05.33 Дополнительное образование (народное пение) и Дополнительное образование (педагог-организатор)

Для набора \_\_\_\_\_\_\_\_\_\_\_ года

Квалификация Бакалавр

## КАФЕДРА **педагогики дошкольного, начального и дополнительного образования**

#### **Распределение часов дисциплины по курсам**

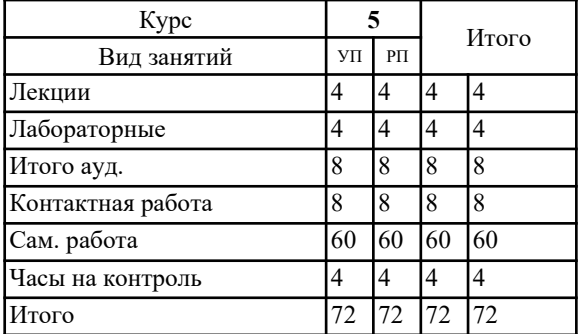

## **ОСНОВАНИЕ**

Учебный план утвержден учёным советом вуза от 29.08.2023 протокол № 1.

Программу составил(и): канд. искусствоведения, Доц., Дядченко Мария Сергеевна

Зав. кафедрой: Кревсун М.В. \_\_\_\_\_\_\_\_\_\_\_\_\_\_\_\_\_

#### **1. ЦЕЛИ ОСВОЕНИЯ ДИСЦИПЛИНЫ**

1.1 формирование у студентов профессиональных и специальных компетенций через постижение целостного представления роли музыкальных компьютерных технологий в современной образовательной среде и педагогической деятельности.

#### **2. ТРЕБОВАНИЯ К РЕЗУЛЬТАТАМ ОСВОЕНИЯ ДИСЦИПЛИНЫ**

**ОПК-2.1:Знает и понимает структуру и логику разработки основных и дополнительных образовательных программ в соответствии с нормативными правовыми актами в сфере образования**

**ОПК-2.2:Готов участвовать в разработке основной образовательной программы и отдельных её компонентов (в том числе с использованием информационно-коммуникационных технологий)**

**ОПК-2.3:Владеет способами разработки дополнительных образовательных программ и их элементов (в том числе с использованием информационно-коммуникационных технологий)**

**ПКО-1.1:Владеет средствами ИКТ для использования цифровых сервисов и разработки электронных образовательных ресурсов**

**ПКО-1.2:Осуществляет планирование, организацию, контроль и корректировку образовательного процесса с использованием цифровой образовательной среды образовательной организации и открытого информационнообразовательного пространства**

**ПКО-1.3:Использует ресурсы международных и национальных платформ открытого образования в про- фессиональной деятельности учителя основного об-щего и среднего общего образования**

**В результате освоения дисциплины обучающийся должен:**

#### **Знать:**

средства ИКТ, применяемые в образовательно-воспитательном процессе; типы компьютерных музыкальных программ для развития творческих способностей детей и их функциональные и дидактические возможности.

**Уметь:**

подбирать средства ИКТ, применяемые в образовательно-воспитательном процессе; подбирать компьютерные программы/электронные ресурсы для учебного процесса и досуга школьников.

**Владеть:**

работы со средствами ИКТ, применяемыми в образовательно-воспитательном процессе; работы с различными компьютерными музыкальными программами/электронными ресурсами для учебного процесса и досуга школьников.

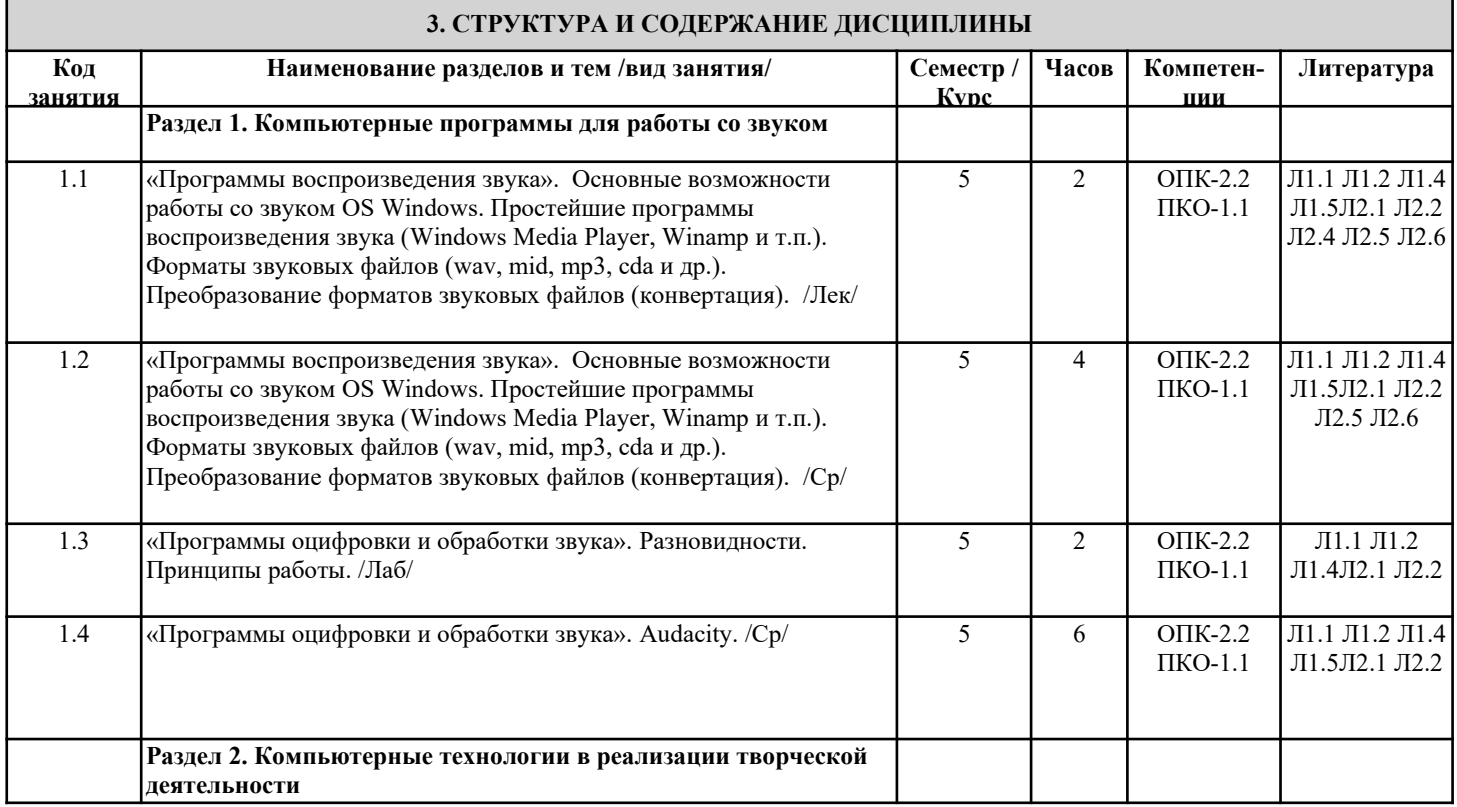

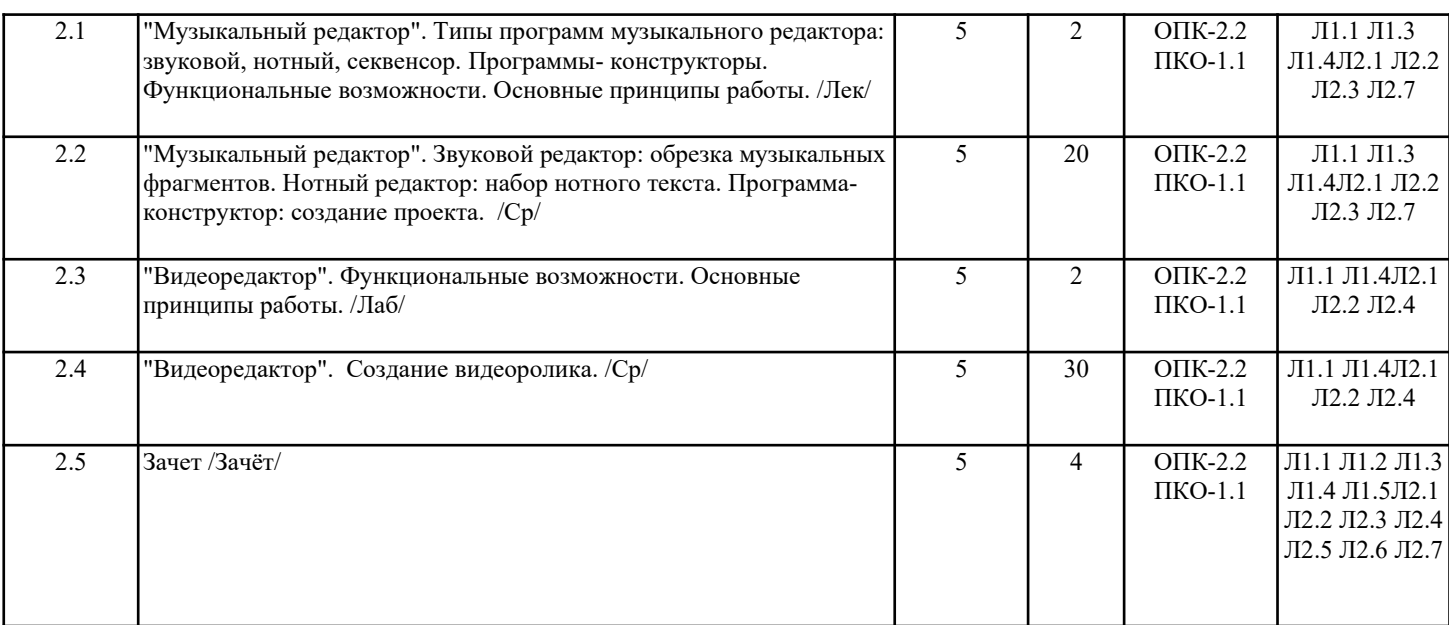

## **4. ФОНД ОЦЕНОЧНЫХ СРЕДСТВ**

Структура и содержание фонда оценочных средств для проведения текущей и промежуточной аттестации представлены в Приложении 1 к рабочей программе дисциплины.

## **5. УЧЕБНО-МЕТОДИЧЕСКОЕ И ИНФОРМАЦИОННОЕ ОБЕСПЕЧЕНИЕ ДИСЦИПЛИНЫ**

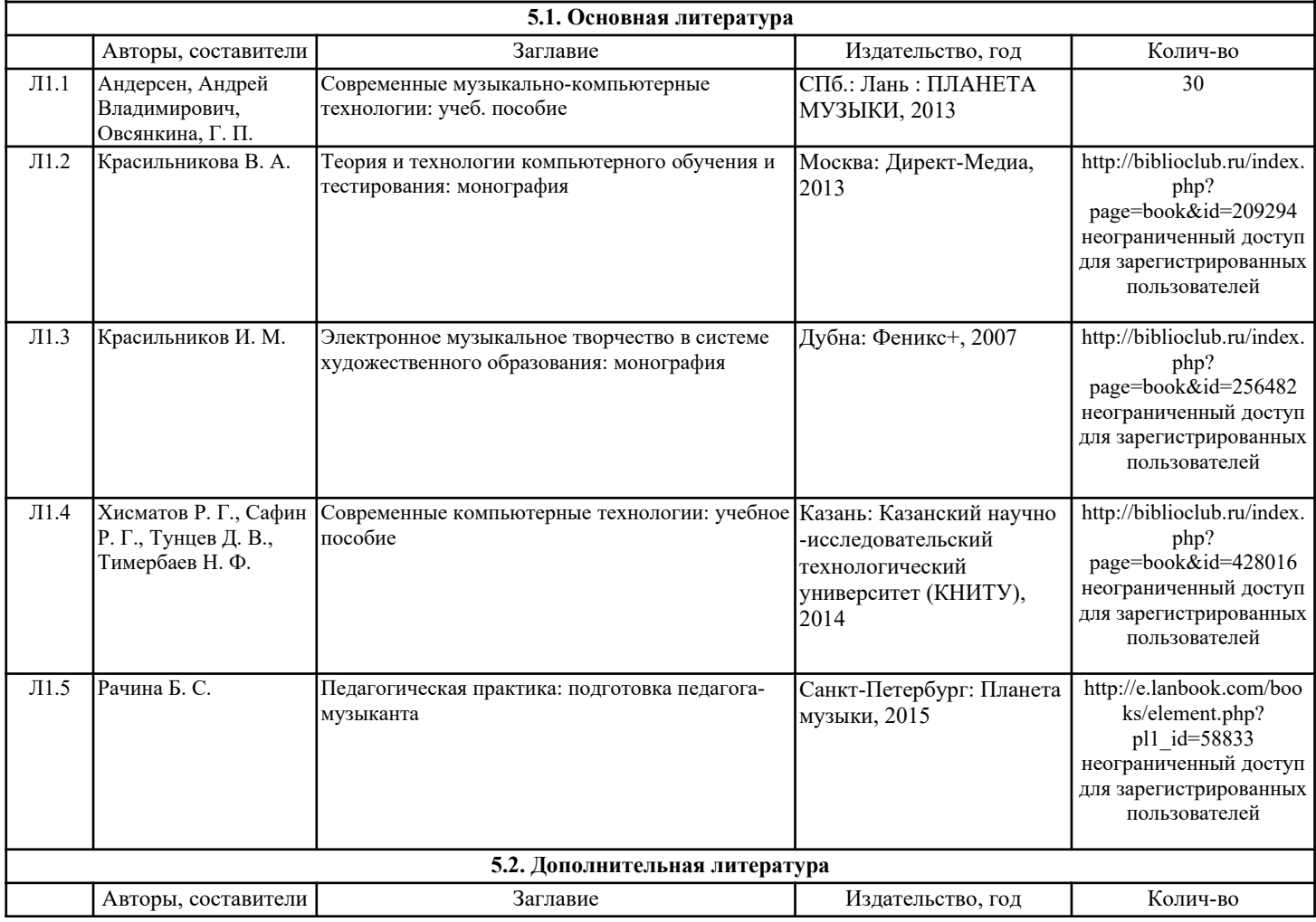

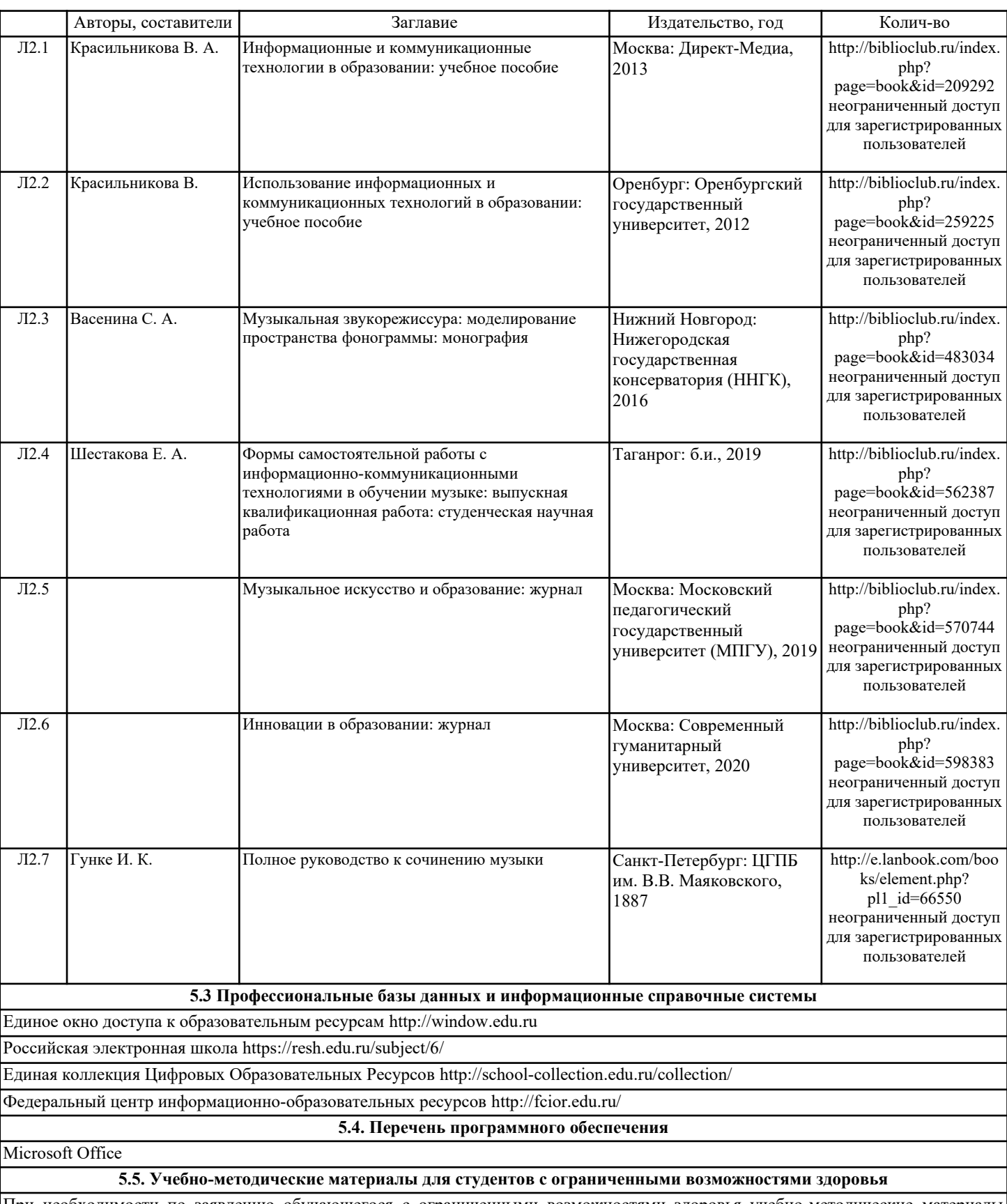

При необходимости по заявлению обучающегося с ограниченными возможностями здоровья учебно-методические материалы предоставляются в формах, адаптированных к ограничениям здоровья и восприятия информации. Для лиц с нарушениями зрения: в форме аудиофайла; в печатной форме увеличенным шрифтом. Для лиц с нарушениями слуха: в форме электронного документа; в печатной форме. Для лиц с нарушениями опорно-двигательного аппарата: в форме электронного документа; в печатной форме.

## **6. МАТЕРИАЛЬНО-ТЕХНИЧЕСКОЕ ОБЕСПЕЧЕНИЕ ДИСЦИПЛИНЫ (МОДУЛЯ)**

Помещения для проведения всех видов работ, предусмотренных учебным планом, укомплектованы необходимой специализированной учебной мебелью и техническими средствами обучения. Для проведения лекционных занятий используется демонстрационное оборудование.

## **7. МЕТОДИЧЕСКИЕ УКАЗАНИЯ ДЛЯ ОБУЧАЮЩИХСЯ ПО ОСВОЕНИЮ ДИСЦИПЛИНЫ (МОДУЛЯ)**

Методические указания по освоению дисциплины представлены в Приложении 2 к рабочей программе дисциплины.

# **ФОНД ОЦЕНОЧНЫХ СРЕДСТВ**

# **1 Описание показателей и критериев оценивания компетенций на различных этапах их формирования, описание шкал оценивания**

## 1.1 Показатели и критерии оценивания компетенций:

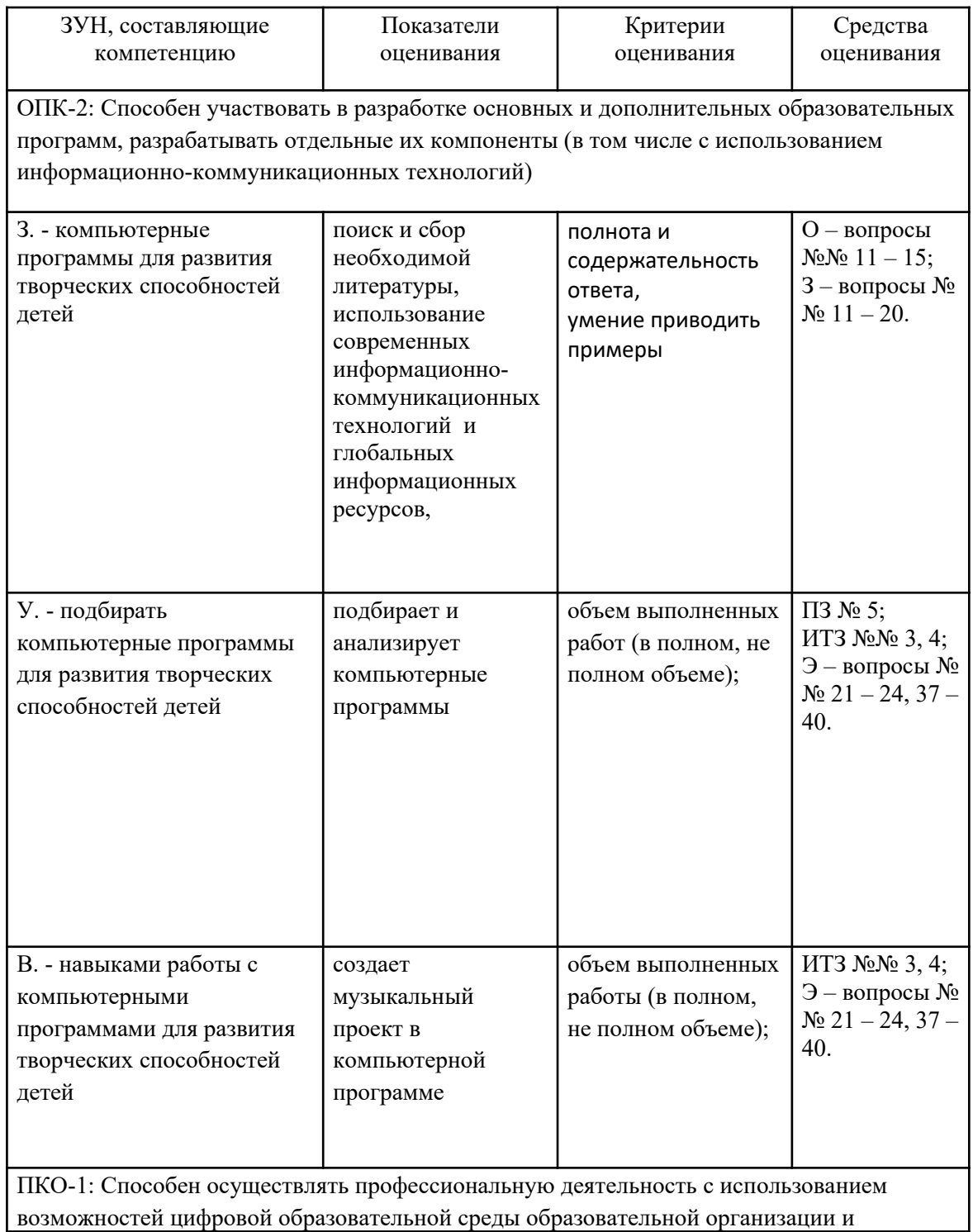

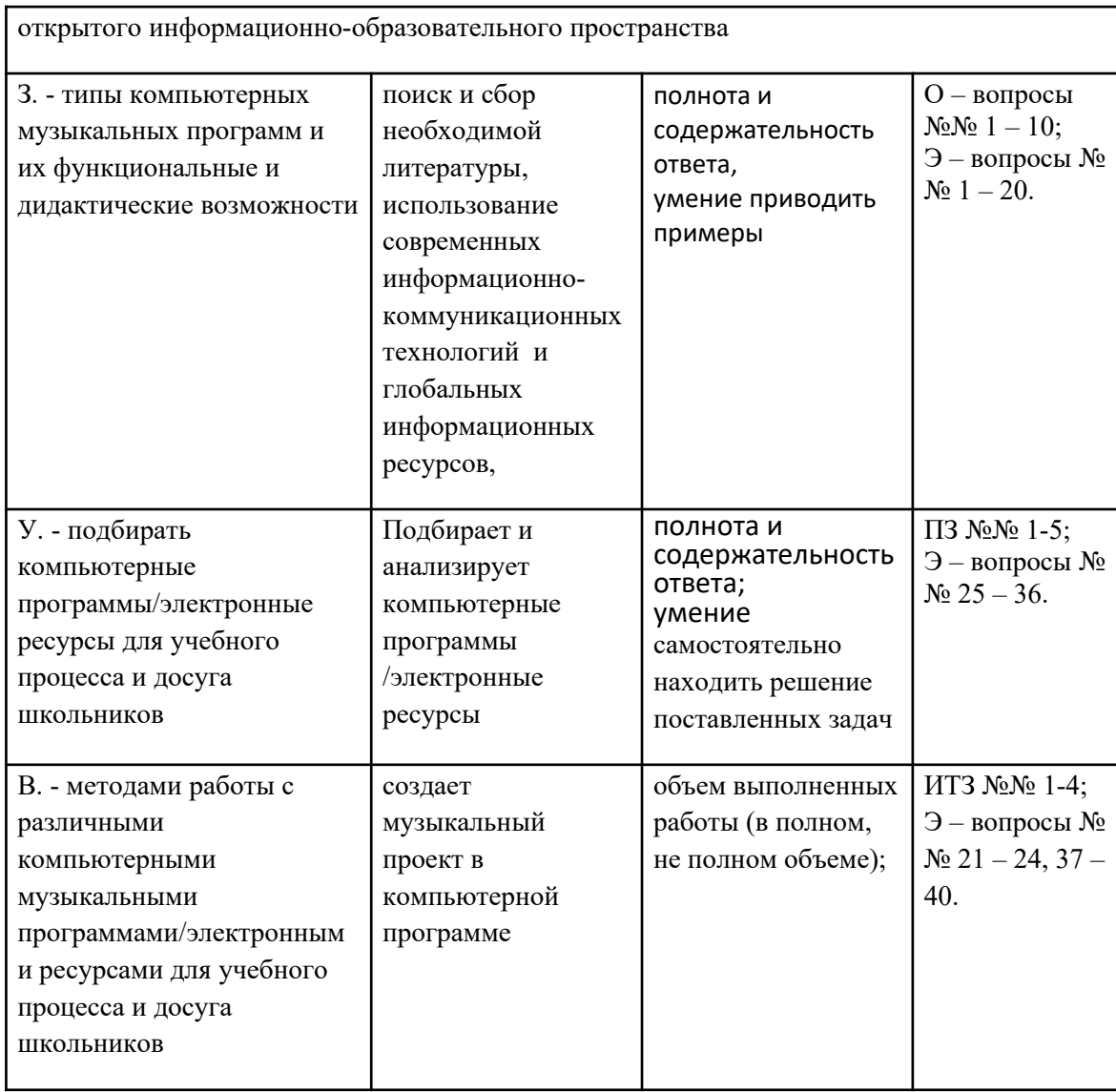

*О – опрос; ПЗ – письменные задания; ИТЗ – индивидуальные творческие задания; Э – экзамен.*

1.2 Шкалы оценивания:

Текущий контроль успеваемости и промежуточная аттестация осуществляется в рамках накопительной балльно-рейтинговой системы в 100-балльной шкале:

Зачет с оценкой

84-100 баллов (оценка «отлично»)

67-83 баллов (оценка «хорошо»)

50-66 баллов (оценка «удовлетворительно»)

0-49 баллов (оценка «неудовлетворительно»)

# **2 Типовые контрольные задания или иные материалы, необходимые для оценки знаний, умений, навыков и (или) опыта деятельности, характеризующих этапы формирования компетенций в процессе освоения образовательной программы**

В разделе приводятся типовые варианты оценочных средств: вопросы к экзамену, вопросы для устного опроса, письменные задания, индивидуальные творческие задания.

### **Вопросы к экзамену**

- 1. История возникновения и развития музыкально-компьютерных технологий.
- 2. История компьютеризации музыкального образования.
- 3. Обучающая компьютерная технология.
- 4. Система «педагог-компьютер-ученик».
- 5. Общие тенденции развития компьютеризации музыкального образования.
- 6. Трансформация функций элементов системы «педагог-компьютер-ученик».
- 7. Тенденции развития программного продукта.
- 8. Развитие инструментальной среды обучения.
- 9. Типы компьютерных музыкальных программ.
- 10. Обучающие компьютерные программы.
- 11. Учебные компьютерные программы.
- 12. MIDI-технология.
- 13. Презентативные программы.
- 14. Тренажерные программы.
- 15. Тестовые программы.
- 16. Креативные программы.
- 17. Звуковые редакторы.
- 18. Нотные редакторы.
- 19. Автоаранжировщики.
- 20. Секвенсоры.
- 21. Обработать аудиозапись в программе звукового редактора.
- 22. Набрать нотный фрагмент в программе нотного редактора.
- 23. Создать проект в программе-конструкторе.
- 24. Создать небольшой видеоролик.
- 25. Анализ электронного урока музыки на интернет-платформе РЭШ (для 2-го класса).
- 26. Анализ электронного урока музыки на интернет-платформе РЭШ (для 3-го класса).
- 27. Анализ электронного урока музыки на интернет-платформе РЭШ (для 4-го класса).
- 28. Анализ информационного модуля по предмету «Музыка» ООММС на сайте ФЦИОР (для 5-го класса).
- 29. Анализ информационного модуля по предмету «Музыка» ООММС на сайте ФЦИОР (для 6-го класса).
- 30. Анализ информационного модуля по предмету «Музыка» ООММС на сайте ФЦИОР (для 7-го класса).
- 31. Анализ модуля практики по предмету «Музыка» ООММС на сайте ФЦИОР (для 5-го класса).
- 32. Анализ модуля практики по предмету «Музыка» ООММС на сайте ФЦИОР (для 6-го класса).
- 33. Анализ модуля практики по предмету «Музыка» ООММС на сайте ФЦИОР (для 7-го класса).
- 34. Анализ модуля контроля по предмету «Музыка» ООММС на сайте ФЦИОР (для 5-го класса).
- 35. Анализ модуля контроля по предмету «Музыка» ООММС на сайте ФЦИОР (для 6-го класса).
- 36. Анализ модуля контроля по предмету «Музыка» ООММС на сайте ФЦИОР (для 7-го класса).
- 37. Обработать аудиозапись в программе звукового редактора.
- 38. Набрать нотный фрагмент в программе нотного редактора.
- 39. Создать проект в программе-конструкторе.
- 40. Создать небольшой видеоролик.

## **Критерии оценивания:**

• оценка «отлично» (84-100 баллов) выставляется студенту, если изложенный материал фактически верен, его ответы демонстрируют: наличие глубоких исчерпывающих знаний в объеме пройденной программы дисциплины в соответствии с поставленными программой курса целями и задачами обучения; правильные, уверенные действия по применению полученных знаний на практике, грамотное и логически стройное изложение материала при ответе, усвоение основной и знакомство с дополнительной литературой;

- оценка «хорошо» (67-83 баллов) выставляется студенту, если его ответы демонстрируют: наличие твердых и достаточно полных знаний в объеме пройденной программы дисциплины в соответствии с целями обучения, правильные действия по применению знаний на практике, четкое изложение материала, допускаются отдельные логические и стилистические погрешности, обучающийся усвоил основную литературу, рекомендованную в рабочей программе дисциплины;
- оценка «удовлетворительно» (50-66 баллов) выставляется студенту, если его ответы демонстрируют: наличие твердых знаний в объеме пройденного курса в соответствии с целями обучения, изложение ответов с отдельными ошибками, уверенно исправленными после дополнительных вопросов; правильные в целом действия по применению знаний на практике;
- оценка «неудовлетворительно» (0-49 баллов) выставляется студенту, если ответы не связаны с вопросами, наличие грубых ошибок в ответе, непонимание сущности излагаемого вопроса, неумение применять знания на практике, неуверенность и неточность ответов на дополнительные и наводящие вопросы.

## **Вопросы для опроса**

*Тема 1.1. «Типы компьютерных обучающих программ. Интернет-ресурсы для музыкального образования».*

- 1. История возникновения и развития музыкально-компьютерных технологий.
- 2. История компьютеризации музыкального образования.
- 3. Обучающая компьютерная технология.
- 4. Система «педагог-компьютер-ученик».
- 5. Общие тенденции развития компьютеризации музыкального образования.
- 6. Трансформация функций элементов системы «педагог-компьютер-ученик».
- 7. Тенденции развития программного продукта.
- 8. Развитие инструментальной среды обучения.
- 9. Типы компьютерных музыкальных программ.
- 10. Обучающие компьютерные программы.

#### *Тема 2.1. «Музыкальный редактор».*

- 11. Учебные компьютерные программы.
- 12. MIDI-технология.
- 13. Справочные программы.
- 14. Креативные программы.
- 15. Музыкальный редактор.

## **Критерии оценивания:**

Каждый ответ оценивается максимум в 1 балл:

- 1 балл дан правильный ответ на поставленный вопрос.
- 0 баллов обучающийся не владеет материалом по заданному вопросу.

Максимальное количество баллов – 15 (за 15 ответов в течение курса).

### **Письменные задания**

*Тема 1.1. «Типы компьютерных обучающих программ. Интернет-ресурсы для музыкального образования».* **Задание № 1.** Анализ электронного урока музыки на интернет-платформе РЭШ (по выбору студента).

*Тема 1.3. «Презентативные программы. Тренажерные программы. Тестовые программы».*

**Задание № 2.** Анализ информационных модулей по предмету «Музыка» ООММС на сайте ФЦИОР (по выбору студента).

**Задание № 3.** Анализ модулей практики по предмету «Музыка» ООММС на сайте ФЦИОР (по выбору студента).

**Задание № 4.** Анализ модулей контроля по предмету «Музыка» ООММС на сайте ФЦИОР (по выбору студента).

*Тема 1.5. «Компьютерные обучающие игры».*

**Задание № 5.** Анализ компьютерной игры (или игрового раздела из обучающей программы) (по выбору студента).

## **Критерии оценивания:**

Для каждого письменного задания:

- 5 баллов задание выполнено в полном объеме, представленные правильные ответы обоснованы, дана грамотная интерпретация полученных результатов, сделаны выводы;
- 4 балла если задание выполнено в полном объеме, но при интерпретации полученных результатов допущены незначительные ошибки, выводы – достаточно обоснованы, но неполны;
- 3 балла если задание выполнено не в полном объеме, а при интерпретации полученных результатов допущены незначительные ошибки, выводы – достаточно обоснованы, но неполны;
- 2 балла если задание выполнено не в полном объеме, при интерпретации полученных результатов допущены ошибки, выводы не обоснованы и неполны;
- 1 балл если задание выполнено не в полном объеме, интерпретация полученных результатов и выводы отсутствуют;
- 0 баллов если задание выполнено полностью неверно или не выполнено.

Максимальное количество баллов – 25 (за 5 письменных заданий в течение курса).

## **Индивидуальные творческие задания**

## *Тема 2.1 «Музыкальный редактор»*

- 1. Обработать аудиозапись в программе звукового редактора и конвертировать ее в формат \*mp3.
- 2. Набрать нотный текст в программе нотного редактора.
- 3. Создать проект в программе-конструкторе.

## *Тема 2.3 «Видеоредактор»*

4. Создать видеоролик.

## **Критерии оценивания:**

Для каждого индивидуального творческого задания:

- 15 баллов задание выполнено в полном объеме, без ошибок;
- 11 -14 баллов если задание выполнено в полном объеме, но допущены незначительные ошибки;
- $\bullet$  7 10 баллов если залание выполнено не в полном объеме, но без ошибок;
- 4 6 баллов если задание выполнено не в полном объеме, допущены незначительные ошибки;
- 1 3 балла если задание выполнено не в полном объеме и содержит серьезные ошибки;
- 0 баллов если задание не выполнено.

Максимальное количество баллов – 60 (за 4 задания в течение курса).

## **3 Методические материалы, определяющие процедуры оценивания знаний, умений, навыков и (или) опыта деятельности, характеризующих этапы формирования компетенций**

Процедуры оценивания включают в себя текущий контроль и промежуточную аттестацию.

**Текущий контроль** успеваемости проводится с использованием оценочных средств, представленных в п. 2 данного приложения. Результаты текущего контроля доводятся до сведения студентов до промежуточной аттестации.

**Промежуточная аттестация** проводится в форме зачета. Зачет проводится по расписанию зачетноэкзаменационной сессии. Количество вопросов на зачете - 2. Объявление результатов производится в день зачета. Результаты аттестации заносятся в экзаменационную ведомость и зачетную книжку студента. Студенты, не прошедшие промежуточную аттестацию по графику сессии, должны ликвидировать задолженность в установленном порядке.

## **МЕТОДИЧЕСКИЕ УКАЗАНИЯ ПО ОСВОЕНИЮ ДИСЦИПЛИНЫ**

Учебным планом предусмотрены следующие виды занятий:

индивидуальные занятия.

При подготовке к индивидуальным занятиям каждый студент должен:

- изучить рекомендованную учебную литературу;
- подготовить ответы на все вопросы по изучаемой теме;
- подготовить индивидуальные задания.

В процессе подготовки к индивидуальным занятиям студенты могут воспользоваться консультациями преподавателя.

Вопросы, не рассмотренные на индивидуальных занятиях, должны быть изучены студентами в ходе самостоятельной работы. Контроль самостоятельной работы студентов над учебной программой курса осуществляется в ходе занятий методом устного опроса, а также проверки выполнения письменных и творческих индивидуальных заданий. В ходе самостоятельной работы каждый студент обязан прочитать основную и по возможности дополнительную литературу по изучаемой теме, выполнить задания, рекомендованные преподавателем при изучении определенных тем.

Студент должен готовиться к предстоящему индивидуальному занятию по всем, обозначенным в рабочей программе дисциплины вопросам.

Для подготовки к занятиям, текущему контролю и промежуточной аттестации студенты могут воспользоваться электронной библиотекой ВУЗа. Также обучающиеся могут взять на дом необходимую литературу на абонементе вузовской библиотеки или воспользоваться читальными залами вуза.